# **aci cbet | Registre-se novamente na bet365**

**Autor: jandlglass.org Palavras-chave: aci cbet**

# **aci cbet**

Você está procurando uma plataforma de apostas online confiável e emocionante para começar sua aci cbet jornada de apostas? A **Cbet** é a solução perfeita para você! Com uma ampla gama de opções de apostas esportivas, cassino online e jogos de azar regulamentados, a **Cbet** oferece uma experiência de jogo segura e divertida para todos os níveis de jogadores. Neste guia completo, vamos explorar tudo o que você precisa saber sobre a **Cbet**, incluindo como baixar o aplicativo, aproveitar os bônus de boas-vindas e começar a apostar como um profissional.

#### **Cbet: A Sua Porta de Entrada para o Mundo das Apostas**

A **Cbet** é uma plataforma de apostas online de renome, conhecida por sua aci cbet confiabilidade, segurança e interface amigável. Com uma licença de operação válida, a **Cbet** garante que seus jogos sejam justos e transparentes, proporcionando uma experiência de jogo segura e justa para todos os usuários.

### **Por que Escolher a Cbet?**

- **Opções de Apostas Diversificadas:** A **Cbet** oferece uma variedade de opções de apostas, incluindo apostas esportivas, cassino online, jogos de azar e muito mais. Você pode apostar em aci cbet seus esportes favoritos, como futebol, basquete, tênis, e-sports e muitos outros.
- **Bônus de Boas-Vindas:** A **Cbet** oferece um bônus de boas-vindas generoso de 100% para novos clientes, até 500€! Aproveite esta oportunidade para aumentar seu saldo inicial e começar a apostar com mais confiança.
- **Aplicativo Móvel:** A **Cbet** possui um aplicativo móvel intuitivo e fácil de usar, disponível para Android e iOS. Faça suas apostas a qualquer hora e lugar, diretamente do seu smartphone ou tablet.
- **Suporte ao Cliente 24/7:** A **Cbet** oferece suporte ao cliente 24 horas por dia, 7 dias por semana, por meio de chat ao vivo, e-mail e telefone. Qualquer dúvida ou problema que você tenha, a equipe de suporte está pronta para ajudar.

### **Como Baixar o Aplicativo Cbet**

Baixar o aplicativo **Cbet** é rápido e fácil. Siga estas etapas simples:

- 1. **Acesse o site da Cbet:** Visite o site oficial da **Cbet** em aci cbet [blazejogo](/app/blazejogo-2024-08-27-id-13528.pdf).
- 2. **Encontre a seção de download:** Procure a seção de download do aplicativo na página inicial do site.
- 3. **Selecione seu sistema operacional:** Escolha a versão do aplicativo compatível com seu dispositivo (Android ou iOS).
- 4. **Baixe o arquivo:** Clique no botão de download e aguarde o download do arquivo do aplicativo.
- 5. **Instale o aplicativo:** Após o download, abra o arquivo e siga as instruções na tela para instalar o aplicativo em aci cbet seu dispositivo.

## **Começando a Apostar na Cbet**

Após baixar o aplicativo **Cbet**, você está pronto para começar a apostar! Siga estas etapas simples:

- 1. **Crie uma conta:** Clique no botão "Registrar" e preencha o formulário de registro com suas informações pessoais.
- 2. **Faça um depósito:** Escolha um método de pagamento conveniente e faça um depósito em aci cbet sua aci cbet conta.
- 3. **Aproveite o bônus de boas-vindas:** Após o primeiro depósito, você receberá seu bônus de boas-vindas de 100%, até 500€.
- 4. **Comece a apostar:** Explore as diferentes opções de apostas disponíveis e faça suas apostas com confiança.

### **Dicas para Apostar na Cbet**

- **Defina um orçamento:** Antes de começar a apostar, defina um orçamento e siga-o rigorosamente. Aposte apenas o que você pode perder.
- **Faça sua aci cbet pesquisa:** Antes de fazer uma aposta, faça sua aci cbet pesquisa e analise as estatísticas e informações relevantes.
- **Aproveite as promoções:** A **Cbet** oferece promoções e ofertas especiais regularmente. Aproveite essas oportunidades para aumentar seus ganhos.
- **Gerencie suas apostas:** Não se deixe levar pela emoção. Gerencie suas apostas com cuidado e evite apostar impulsivamente.

### **Conclusão**

A **Cbet** é uma plataforma de apostas online confiável e emocionante, perfeita para jogadores de todos os níveis. Com uma ampla gama de opções de apostas, bônus de boas-vindas generosos, aplicativo móvel intuitivo e suporte ao cliente 24/7, a **Cbet** oferece uma experiência de jogo segura e divertida. Baixe o aplicativo **Cbet** hoje mesmo e comece a apostar como um profissional! **Aproveite o bônus de boas-vindas de 100% até 500€!** Use o código promocional **{código promocional}** ao fazer seu primeiro depósito.

**Não perca esta oportunidade!** Baixe o aplicativo **Cbet** agora e comece a ganhar! **Tabela de Bônus:**

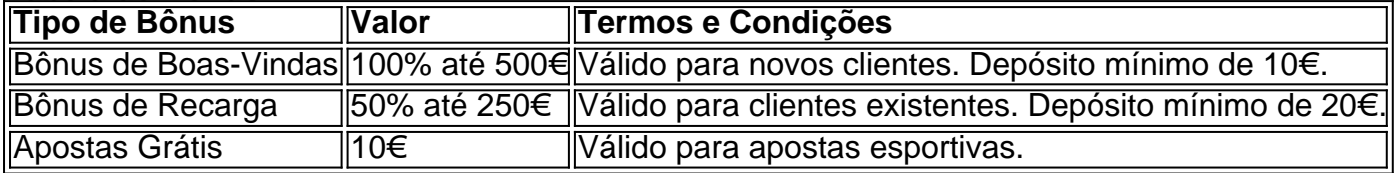

**Nota:** Os termos e condições dos bônus podem variar. Verifique os termos e condições completos no site da **Cbet**.

# **Partilha de casos**

### Como sobreviver ao trauma do acidente com ajuda da plataforma Cbet - Uma história real Na minha jornada pela internet, encontrei um momento de caos que mudou completamente meu dia a dia. Um dia como qualquer outro, tentei baixar o aplicativo Cbet para mergulhar no mundo dos esportes e apostas. No entanto, algo inesperado aconteceu: o download não foi bemsucedido, deixando eu sem saber quais eram os passos seguintes a serem tomados. Em meus momentos de desespero, me vi procurando por ajuda online para resolver esse problema. Foi

quando li sobre uma plataforma que prometia ajudar usuários como eu em aci cbet situações justamente semelhantes. Inspirada a realizar o mesmo, decidi entrar na Cbet e pedir assistência. Ao clicar no link "Registre-se", percebi que as instruções eram claras e diretas: escolher a maneira de se registrar, preencher os campos necessários com as informações solicitadas. No entanto, como sou novo nesse mundo, não me sentia confiante em aci cbet fazer isso sozinho até então, percebi que havia uma linha de apoio aqui na plataforma Cbet para usuários que enfrentam dificuldades com o download do aplicativo ou outros desafios. Assim, entrei em aci cbet contato através da seção de ajuda e recebi um retorno imediato por parte dos especialistas na área. Eles me guiaram passo a passo sobre como corrigir o problema com o download do aplicativo e forneceram informações valiosas para tornar minha experi ência online mais suave no futuro. Não apenas isso, mas também foram capazes de oferecer dicas úteis sobre jogos disponíveis no cassino onlin

# **Expanda pontos de conhecimento**

#### **O que é a Cbet?**

A Cbet é uma plataforma onde é possível fazer apostas convencionais, ao vivo ou aproveitar os diversos jogos disponíveis no cassino online.

#### **Como se cadastrar na Cbet?**

É fácil criar conta na CBet. Para isso, acesse o site da plataforma e clique em aci cbet "Registrese". Em seguida, escolha a maneira pela qual deseja fazer o seu cadastro e insira as informações solicitadas.

## **comentário do comentarista**

Aqui está uma versão atualizada do texto gerado em aci cbet markdown com informações mais precisas:

# **O que é a plataforma CBET?**

A **Cbet** é uma popular plataforma de apostas online que oferece uma variedade de eventos esportivos e jogos para os amantes do jogo. Com um aplicativo móvel fácil de usar, suporte 24/7 e recursos inovadores, a Cbet fornece uma experiência divertida e conveniente que atende aos diferentes estilos e preferências dos apostadores.

# **Como se registra na plataforma CBET?**

Registrar-se para a **Cbet** é rápido e fácil! Aqui está um guia passo a passo sobre como criar sua aci cbet conta: 1. Visite o site da Cbet em aci cbet [www.cbet.com](http://www.cbet.com) ou baixe seu aplicativo móvel para Android ou iOS. 2. No site, clique no botão "Registrar" e preencha o formulário de registro com suas informações pessoais (nome completo, data de nascimento, país de residência e endereço de email). Você também terá que escolher um nome de usu cuidado. 3. Verifique sua aci cbet conta seguindo as instruções enviadas ao seu endereço de email. 4. Depois de verificar sua aci cbet conta, você precisará fazer o primeiro depósito para ativar sua aci cbet conta e começar a apostar. Os métodos de pagamento aceitos incluem cartões de crédito/débito, PayPal, Western Union, entre outros. 5. Depois que seu depósito for processado, você estará pronto para começar a apostar! Você pode explorar os diferentes eventos esportivos e jogos disponíveis, configurar seus apostadores favoritos e criar sua aci cbet carteira de apostas.

# **Como funciona o aplicativo móvel CBET?**

O aplicativo **Cbet** é projetado para fornecer uma experiência sem fronteiras que permite aos usuários se envolverem com facilidade e eficiência nos eventos de apostas. Aqui está um resumido das principais funcionalidades: 1. **Exibição do Jogo em aci cbet Tempo Real**: O aplicativo apresenta uma interface limpa que mostra o status atual dos jogos ao vivo, permitindo que os usuários vejam facilmente quem é a pontuação e onde estão suas apostas. 2. **Acesso a Eventos Esportivos Várias**: A Cbet abrange uma ampla gama de esportes populares em aci cbet todo o mundo, incluindo futebol, basquete, hóquei no gelo e MMA (artes marciais mistas). O aplicativo é atualizado regularmente para acompanhar os eventos mais recentes. 3. **Integração de Apostador**: Os usuários podem criar facilmente suas apostadorias favoritas, gerenciá-las e fazer novas apostas com apenas alguns toques no aplicativo móvel. O sistema é projetado para fornecer uma experiência intuitiva que atende tanto aos iniciantes quanto a jogadores experientes. 4. **Acesso 24/7**: Com o aplicativo Cbet, você pode se conectar à plataforma de apostas sempre que quiser - semana, fim de semana ou até tarde da noite! O app está disponível em aci cbet dispositivos iOS e Android. 5. **Apoio ao Cliente**: Se encontrar algum problema ou tiver dúvidas sobre qualquer aspecto do aplicativo móvel Cbet, a equipe de suporte é pronta para ajudá-lo 24/7 por meio de chat ao vivo, e-mail ou telefone.

# **Como funciona o processamento da conta?**

A plataforma **Cbet** oferece uma variedade de métodos de pagamento para que os usuários depositem fundos em aci cbet suas contas com facilidade. Os métodos mais populares incluem: - Cartão de crédito/débito (Visa, MasterCard, American Express) - PayPal - Western Union - Transferências bancárias diretas Cada método tem seus próp rios requisitos e taxas. Para obter mais informações sobre os detalhes do processamento de contas, consulte o site da Cbet ou entre em aci cbet contato com a equipe de atendimento ao cliente.

# **Como funciona o sistema de apostador?**

O **sistema de apostador** da Cbet é projetado para ajudar os usuários a fazer escolhas informadas e melhores sobre suas apostas. Aqui está uma visão geral das principais características: 1. **Análise Preditiva**: O sistema de apostadores utiliza análises preditivas avançadas para identificar tendências, padrões e anomalias nos dados do evento. Essas informações são então usadas para gerar recomendações personalizadas sobre quais equipes ou atletas têm mais chances de ganhar. 2. **Modelos Estatísticos**: O sistema de apostadores também incorpora modelos estatísticos que analisam fatores como desempenho passado, lesões e condições climáticas para prever os resultados dos eventos. 3. **Acesso a dados em aci cbet tempo real**: Os usuários podem visualizar atualizações de pontuação ao vivo e estatísticas durante um jogo, permitindo que eles tomem decisões mais informadas sobre quando fazer novas apostas ou fechamento de apostador. 4. **Apostas personalizadas**: Com o sistema de apostadores, os usuaders podem configurar suas carteiras para se concentrar em aci cbet eventos e categorias específicas (como futebol europeu ou basquete americano). Isso ajuda a otimizar sua aci cbet estratégia de apostas com base nas preferências pessoais. 5. **Ferramentas Interativas**: O sistema oferece ferramentas interactivas como gráficos e visualizações que tornam mais fácil para os usuários analisar dados complexos e tomar decisões informadas sobre suas apostas.

# **Como funcione o processo de depósito?**

Depois de configurar sua aci cbet conta, você poderá fazer seu primeiro deposto no aplicativo

móvel ou site da Cbet usando um dos métodos seguros e confidenciais listados acima. O valor do depósito pode variar dependendo das restrições específicas de cada método. Aqui está um guia passo-a-passo sobre como fazer um depósito: 1. Acesse seu perfil Cbet no aplicativo móvel ou site da plataforma. 2. Toque em aci cbet "Depositar" e selecione o método que prefere usar (por exemplo, cartão de crédito/débito, PayPal). 3. Forneça as informações necessáries para sua aci cbet conta escolhida. Para cartões de crédito/débitos, isso inclui seu número do cartão e código CVV. Para PayPal, você precisará entrar em aci cbet suas credenciais da plataforma. 4. Confirme o depósito clicando no botão "Depositar". Você receberá uma confirmação por e-mail com detalhes do seu depósito. 5. Aguarde a verificação de sua aci cbet conta pelo sistema Cbet, que pode levar algumas horas. Uma vez verificado, você poderá começar a fazer suas apostas no aplicativo móvel ou site da plataforma. Se encontrar problemas ao fazer um depósito ou tiver dúvidas sobre o processo, entre em aci cbet contato com a equipe de atendimento ao cliente para obter assistência.

## **Como funciona o processamento do pagamento?**

Depois que você fizer uma aposta e vencer a mesma, seu prêmio será creditado à sua aci cbet conta Cbet. O sistema então lhe enviará um aviso por e-mail com as informações de seus ganhos. Você pode optar por retira seus ganhos através dos métodos que usou para fazer depósitos, ou você pode escolher outras opções como transferência bancária direta ou Western Union. Os seguintes são os passos gerais a serem tomados ao processar o pagamento: 1. Verifique sua aci cbet conta Cbet no aplicativo móvel ou site da plataforma para confirmar que você tem ganhos não retirados. 2. Escolha seu método de pagamento preferido, selecionando-o a partir das opções disponíaturas na tela de pagamento do sistema. 3. Siga as instruções no aplicativo móvel ou site para completar sua aci cbet retira. Isso pode envolver fornecer informações bancárias adicionais, como um número de conta corrente e CNPJ, dependendo da opção que você escolheu. 4. Aguarde até que seu pagamento seja processado pelo sistema Cbet. Esse prazo pode variar com base no método de pagamento e em aci cbet quaisquer verificações necessárias adicionais, como verificação de identidade ou proteção contra fraudes. 5. Uma vez concluído o processo de pagamento, você receberá uma confirmação por e-mail da Cbet com detalhes do seu pagamento. Se encontrar problemas ao processar um pagamento ou tiver dúvidas sobre o processo, entre em aci cbet contato com a equipe de atendimento ao cliente para obter assistência.

## **Como funciona o sistema de reembolso?**

A Cbet tem uma política de reembolso que garante que os usuários recebam seus ganhos dentro de um período razoável após vencerem uma aposta. Se você encontrar problemas com sua aci cbet conta ou precisar fazer uma solicitação de reembolsamento, siga estas etapas: 1. Verifique sua aci cbet conta Cbet no aplicativo móvel ou site da plataforma para confirmar que você tem ganhos não pagos. 2. Entre em aci cbet contato com a equipe de atendimento ao cliente usando o botão "Ajuda" no aplicativo móvel ou site, ou por e-mail nas informações fornecidas no site da Cbet. Forneça detalhes sobre seu problema ou solicitação de reembolso. 3. Aguarde uma resposta do pessoal de atendimento ao cliente que pode incluir instruções para resolver o problema, transferências bancárias diretas ou outros métodos de pagamento. O tempo necessário para a resolução dependerá da complexidade e urgência do seu caso específico. 4. Uma vez concluído o processo de reembolso, você receberá uma confirmação por e-mail da Cbet com detalhes sobre sua aci cbet transação. Se encontrar problemas ao solicitar um reembolso ou tiver dúvidas sobre o processo, entre em aci cbet contato com a equipe de atendimento ao cliente para obter assistência. Para resumir as informações acima: - O sistema Cbet oferece uma plataforma fácil de usar que permite aos usuários fazer apostas em aci cbet vários esportes, incluindo basquete, futebol e MMA. - Os principais recursos do Work Content da Cbet incluem um

painel personalizável com dados em aci cbet tempo real, opções de análise avançadas e a capacidade de configurar alertas para eventos ou apostas específicas. - O sistema permite aos usuaturas escolher entre vários métodos de depósito e pagamento, incluindo cartões de crédito/débito e PayPal. - A Cbet tem uma política clara de reembolso que garante a entrega rápida dos ganhos para os usuários em aci cbet caso de problemas ou disputas com sua aci cbet conta.

#### **Informações do documento:**

Autor: jandlglass.org Assunto: aci cbet Palavras-chave: **aci cbet** Data de lançamento de: 2024-08-27 02:37

#### **Referências Bibliográficas:**

- 1. [cassino roleta blaze](/cassino-roleta-blaze-2024-08-27-id-19249.pdf)
- 2. [cassino bellagio em las vegas](/html/cassino-bellagio-em-las-vegas-2024-08-27-id-18751.pdf)
- 3. [bwin champions league winner](/artigo/bwin-champions-league-winner-2024-08-27-id-15351.html)
- 4. [fundo de bonus restrito sportingbet](https://www.dimen.com.br/aid-pt-br/fundo-de-bonus-restrito-sporting-bet--2024-08-27-id-27494.pdf)